## 技術ノート KGTN 2013032702

## 現 象

[GGH4.5] GG サーバをインストール中に "Install the Gateway Connector." と書かれた画面が表示された. どうすべきか?

## 説 明

"Install the Gateway Connector." のチェックボックスに「チェックを入れずに」, "Next>" ボタンをクリックし て下さい.

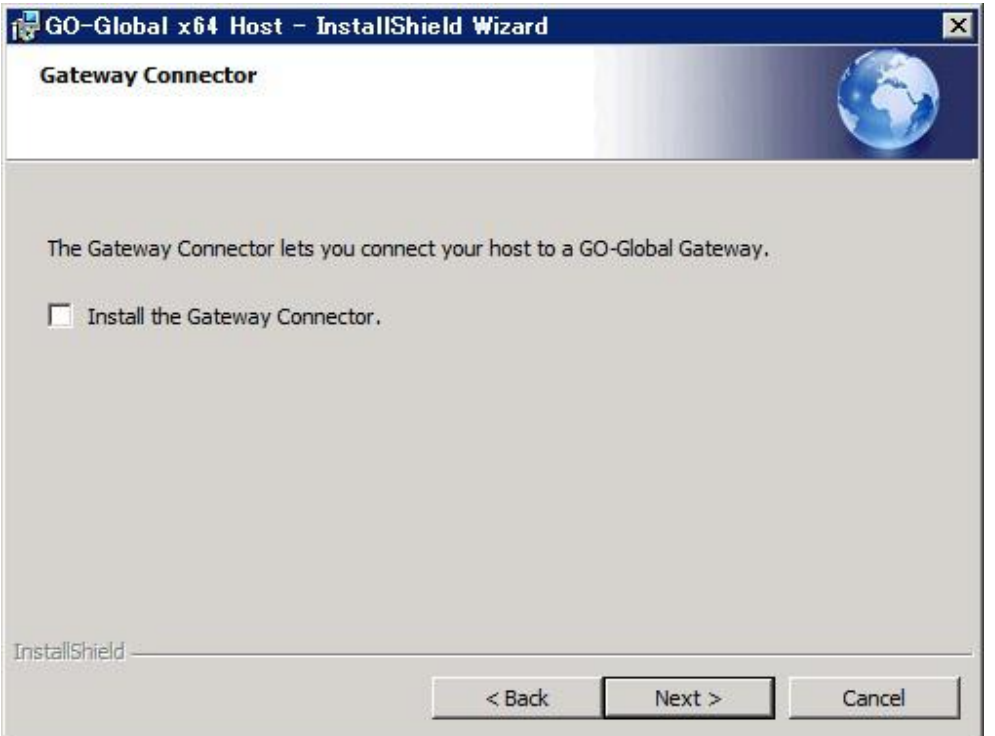

Last reviewed: Mar 27, 2013 Status: DRAFT Ref: NONE Copyright © 2013 kitASP Corporation